## **Programación**

Ejercicios Tema 4 Ejercicios Avanzados

**Autores:**

**M. Paz Sesmero Lorente Paula de Toledo Heras Fco. Javier Ordoñez Morales Juan Gómez Romero Jose A. Iglesias Martínez Jose Luis Mira**

## **SOLUCIONES**

**1. Escribir un programa en C que escriba los números comprendidos entre 1 y 1000. El programa escribirá en la pantalla los números en grupos de 20, solicitando al usuario si quiere o no continuar visualizando el siguiente grupo de números. Generalizar el programa para que escriba los números comprendidos entre dos valores que introduzca el usuario, y sea éste también quien decida el tamaño del grupo a visualizar por pantalla.**

```
#include <stdio.h>
int main(void)
{
   int continuar=1; //variable lógica que indica si se mostrará el 
                   //siguiente bloque 
   int i, j;
   j=1; //La variable j determina el número a imprimir por pantalla
   while ((continuar==1)&&(j<1000)){
     for (i=j; i < j+20; i++)printf ("<math>\frac{1}{6}d</math>), i); }
      j=i; //Se actualiza el valor de j y se pregunta si se desea
            //mostrar el siguiente bloque
      printf ("Desea continuar 1:SI; 0:NO ");
     scanf ("%d", &continuar);
   }
   return 0;
}
Segunda parte:
#include <stdio.h>
int main(void)
{
   int continuar=1; //variable lógica que indica si se mostrará el 
siguiente bloque 
   int i,j;
   int l1, l2; //l1 y l2 son los límites establecidos
   int tam; //Tamaño del bloque
   //Se solicitan los valores de l1, l2 y tam al usuario.
   printf("Introduzca el primer y el ultimo numero a visualizar ");
  scanf ("%d %d", &l1, &l2);
   printf ("Introduzca la dimensión del bloque ");
   scanf ("%d", &tam);
   j=l1; //El primer número a mostrar coincide con l1
  while ((\text{continuar}==1) & (i \leq 12))//En este caso es necesario controlar que el número a 
      //mostrar es inferior a l2. Para ello se usará una condición 
      //doble. 
     for (i=j; ((i < j + tam) & (i < i < -12)); i++){
```
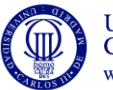

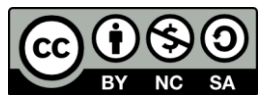

```
printf ("ad\n', i); }
     j=1;if (j < 12) {
         printf ("Desea continuar 1:SI; 0:NO ");
        scanf ("%d", &continuar);
 }
   }
  return 0;
```
**2. Escriba un programa que lea números por teclado hasta que se introduzca el cero. En ese momento deberá representar el número de introducciones efectuadas, y la mayor secuencia de números consecutivos iguales, indicando cuál fue el número que se repitió y cuántas veces seguidas apareció.**

**Ejemplo: Si se introduce 8 8 8 4 5 6 6 6 7 7 7 7 2 0, el resultado a mostrar será. 'El número más repetido es el 7 y se ha escrito 4 veces'.**

```
#include<stdio.h>
int main(void){
 int num , ant, cont, repe, veces , maxVeces ;
   // num - último numero leído (entero)
   // ant - anterior número leído
   // cont - contador de numeros leídos
   // repe - número que más se repitió
   // veces - veces que se repite un numero
   //maxVeces - maximo numero de veces que se repitió
   //Se inicializan las distintas variables
 cont = 0;repe = 0;
 vecess = 0;maxVeces =0;
 ant = 0;
  //Se lee el primer número
 printf ("dame numeros, termina con 0 \n\times n");
  scanf("%i", &num);
   //Si el número es distinto de cero: 
 while(num != 0){
     //a) Se actualiza el contador de números
   \text{cont} = \text{cont} + 1; //b) Se comprueba si coincide o no con el anterior 
    if (num == ant) {
       //En caso afirmativo:
       // a) Aumentamos "veces" en una unidad 
       veces=veces + 1;
       // b) Se compruba si el tamaño de la secuencia es superior
       // a la máxima secuencia introducida. En ese caso se 
               // actualiza el valor de repe y maxVeces. 
       if (veces >maxVeces){
        repe = num; maxVeces=veces;
```
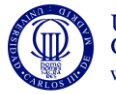

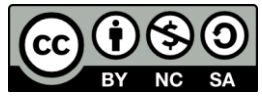

```
 }
   } 
   else{
     // El caso contrario indica que ha comenzado una nueva 
     // secuencia. Por tanto, el número de repeticiones se
    // inicializa a 1 
      veces = 1; }
   //Se procede a leer un nuevo número. Previamente se actualiza
   // el valor de ant:
  ant = num; scanf("%i", &num);
 }
 // Se muestran los resultados:
if (cont != 0) printf ("El numero mas repetido es el %i \n", repe);
    printf ("y ha aparecido %i veces\n", maxVeces);
 }
 return 0;
```
**3. Escriba un programa en C que solicite un número y calcule su factorial. El factorial de un número n (representado por n!) es el producto de todos los números naturales desde 1 hasta n.** 

```
n! = 1 * 2 * 3 * ... * (n-1) * n.#include <stdio.h>
  int main(void)
   {
     int n, factorial;
     int i;
     printf ("Introduzca el numero del que quiere conocer el factorial 
   ");
     scanf ("%d", &n);
      //Se inicializa factorial a 1;
      factorial=1;
      //Dado que el factorial tanto de 0 como de 1 es 1, el caso 
   genérico
      //se da para n>=2. En este caso:
      //n!=1*2*3*....*n
      for (i=2; i<=n; i++)
        factorial=factorial*i;
      printf ("El factorial de %d es %d\n", n, factorial);
      return 0;
   }
```
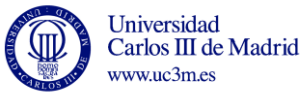

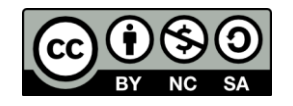

**4. Escriba un programa que calcule la raíz cuadrada de un número con n decimales, por el método de aproximaciones sucesivas.**

**Nota: Método de las aproximaciones sucesivas** 

**Se basa en 'ensayo y error'. A este tipo de algoritmos se les llama de aproximaciones sucesivas: se empieza por un valor inicial y se va modificando para acercarse al resultado.**

**En este caso se comienza suponiendo que la raíz es 1. Se comprueba si raiz\*raiz=num y si no es así se suma un incremento, y se vuelve a comprobar. Se repiten estos pasos hasta que raiz\*raiz>num.**

**Para computar el valor con un número determinado de decimales se repiten esos pasos con un incremento cada vez menor (la primera vuelta 1, la segunda 0,1, la tercera 0,01**

**En cada paso la precisión es un decimal más, por lo que se repite hasta que el número de decimales sea el introducido por el usuario, o hasta que se encuentre el valor exacto.**

```
#include <stdio.h>
int main (void){
   int n; //Num. del que queremos calcular la raíz
   double raiz; //Num. con el que probaremos si es la raiz
   float incremento;
   int decimales, dec; //Num. de decimales a los que aproximaremos
                          //y núm. de decimales con los que estamos 
                           //realizando el cálculo
    //Solicitamos un número hasta que Éste sea positivo
   do{
      printf("Introduzca el núm. del que quiere calcular la 
raiz\langle n");
     scanf ("%d", \&n);if (n<0)printf("ERROR: No se puede calcular la raiz de un num 
negativo\n");
    }while (n<0);
    //Solicitamos el número de decimales que tendrá la aproximación.
   // Este número debe ser positivo:
   do{ 
       printf ("Introduza el número. de decimales que tendrá la 
aproximación\n");
      scanf ("%d", &decimales);
    }while (decimales<0);
    raiz=0; //Inicializamos raiz al menor entero posible (0)
    incremento=1.0;//Inicialmente buscamos el entero más próximo a 
               // la raiz; Es decir, probaremos con números que 
                // difieren entre sí en 1 unidad.
   dec=0; //Por tanto, el número de decimales para la primera 
                //aproximación es 0 
   while ((n>(raiz*raiz) )&&(decimales>=dec)){ 
     while(raiz*raiz<n) {
         raiz=raiz+incremento;
      }
     //Al salir del bucle, el valor almacenado en raiz será mayor
```
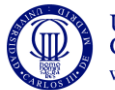

Universidad Carlos III de Madrid www.uc3m.es

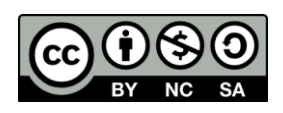

```
 //o igual que el número buscado. 
  //Si es mayor (nos hemos pasado), actualizamos el valor de raiz
      if (raiz*raiz!=n){
          raiz=raiz-incremento;
             //Ajustamos a un nuevo decimal
          incremento=incremento/10.0; 
            dec++;
      }
 }
 printf ("La raiz cuadrada de %d es %f\n", n, raiz);
 return 0;
```
**5. Se quiere averiguar el número mágico de una persona. Para calcularlo se suman todos los números de su fecha de nacimiento y a continuación se reducen a un solo dígito.**

**Ejemplo: Fecha de nacimiento: 05/02/1973**  $5 + 2 + 1973 = 1980 \Rightarrow 1 + 9 + 8 + 0 = 18 \Rightarrow 9$ 

**Realice un programa que:**

**a) Solicite al usuario el año, el mes y el día que componen su fecha de nacimiento y compruebe que la fecha introducida es una fecha válida. La fecha se considerará válida si: año >0; 1<=mes<=12; 1<=dia<=DIAS\_MES. Se considerará que, con independencia del año, el número de días del mes de Febrero es 28.**

**b) Calcule el número mágico asociado a esa fecha.**

**c) Muestre el número mágico por pantalla** 

```
#include <stdio.h>
int main(void){
   //Declaración de variables: 
  int year, mes, dia; //Datos referidos a la fecha de nacimiento.
  int diasMes; //Días del mes de nacimeinto. Se usa para
                      //comprobar la validez de la fecha
  int magico; //Almacena el número mágico
  int aux;
   //Se solicita la fecha de nacimiento de una persona comprobando
   //que es válida:
  do{
    printf ("Introduza su año de nacimiento: ");
   scanf ("%i", &year);
   }while (year<0); 
   do{
    printf ("Introduza su mes de nacimiento: ");
   scanf ("%i", &mes);
   }while ((mes<1)||(mes>12)); 
   //SE CALCULA EL NÚMERO DE DÍAS QUE TIENE EL MES INTRODUCIDO
   switch (mes){
     case 1: case 3: case 5: case 7: case8: case 10: case 12:{
       diasMes=31;
       break;
     }
```
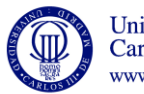

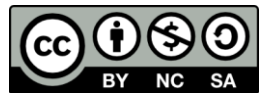

```
 case 4: case 6: case 9: case 11:{
     diasMes=30;
     break;
   }
   default: //Se considera que febrero tiene 28 dias
    diasMes=28;
 } 
 do{
   printf ("Introduza su dia de nacimiento: ");
  scanf ("%i", &dia);
 }while ((dia<1)||(dia>diasMes)); 
 //Se inicializa mágico a la suma de todos los números de la fecha
 //de nacimiento:
 magico=dia+mes+year;
 //Se procede a reducir el número obtenido a un número de una sola 
 //cifra
 while (magico> 9) {
    //Se suman los dígitos que componen el número mágico 
  aux = magic magico=0; 
   while (aux> 0) {
    magico = magico + (aux \frac{1}{6} 10);
    aux = aux - (aux \$10);
    aux = aux / 10;
   }
   //Si magico tiene dos o más cifras, se repite el bucle.
 }
printf ("Su numero magico es = %d \n", magico);
 return 0;
```
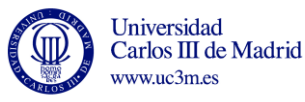

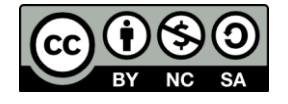